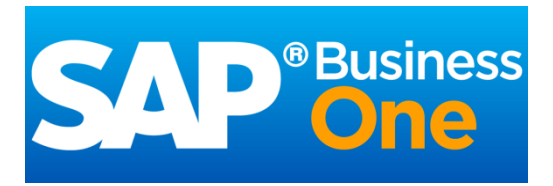

# *<b>Mobile app for Android* One

Version 1.2.x, Q2 2016

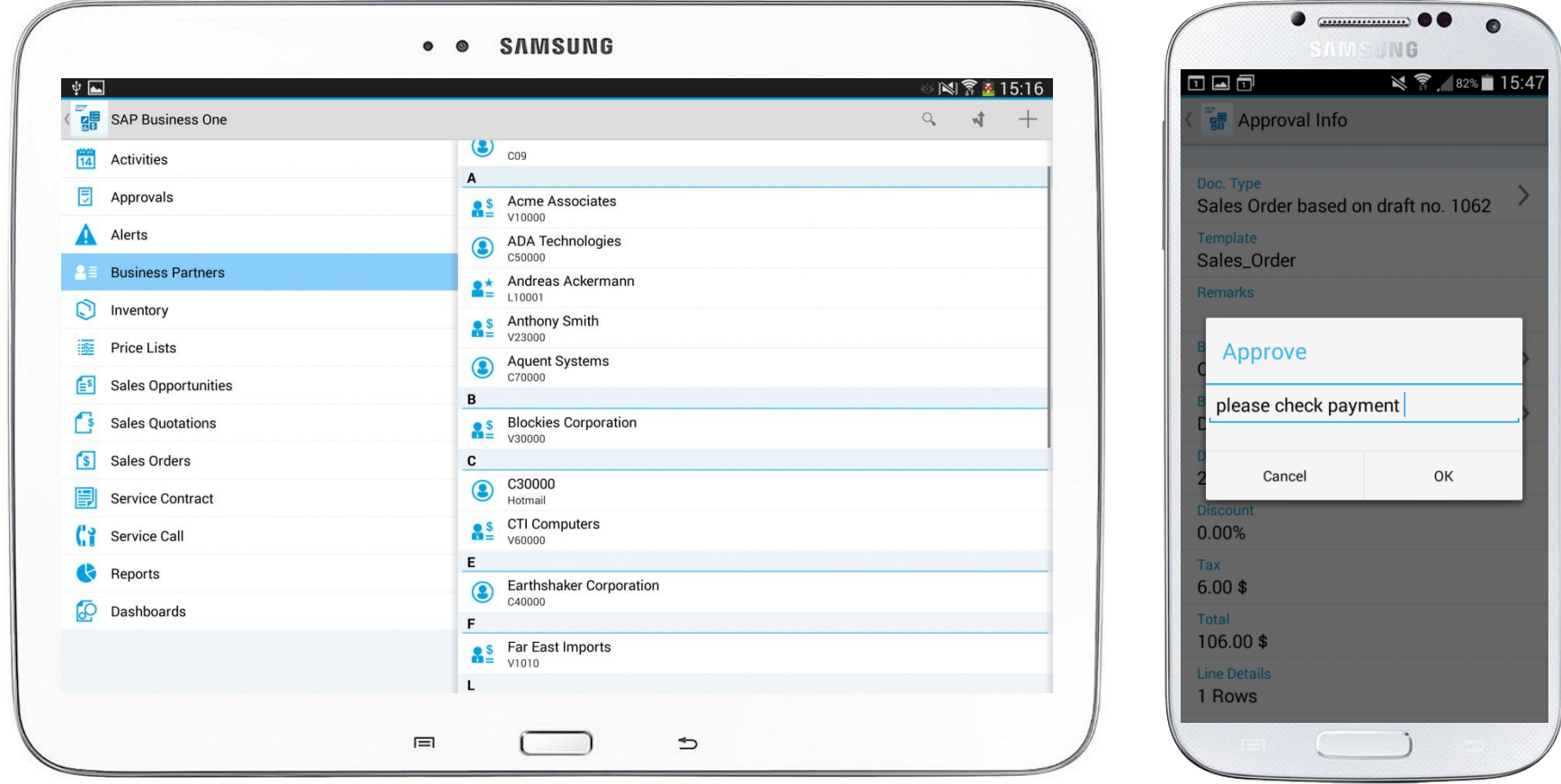

### **Introduction**

**This app allows you to access SAP Business One, SAP's enterprise resource planning application for small businesses, anywhere and anytime.**

**Managers, executives, sales reps, and service techs stay informed about their business, view reports, manage contacts, and handle sales and service activities.**

#### **Complete:**

- Access, create, and change all relevant information you need to do your job
- Ensure critical information is always at the fingertips of those who need it most

#### **Intuitive:**

- Navigate with ease, see data graphically represented
- **Extensive personalization options**

#### **Interactive:**

- Access data in real time
- Respond directly and trigger processes
- All changes automatically update your SAP Business One backend

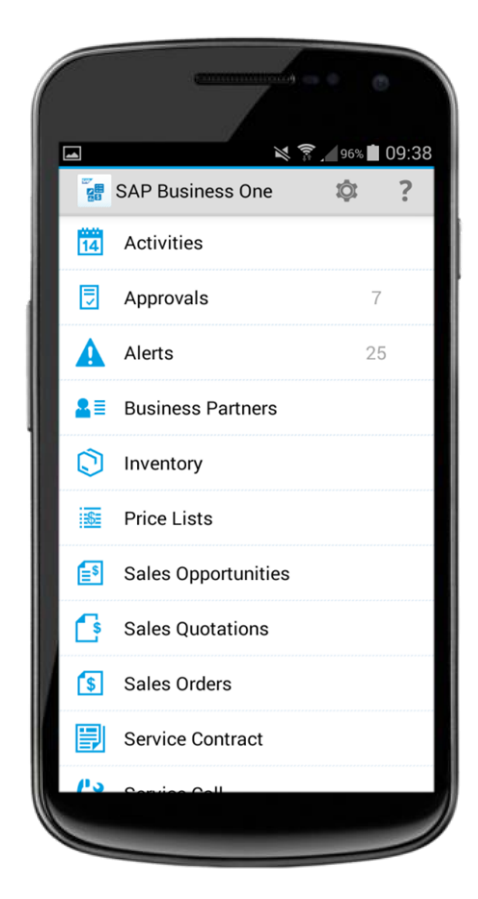

## **Key features - Alerts and approvals**

#### **Automated alerts and approvals**

- Get alerts on specific events, such as deviations from approved discounts, prices, or credit limits
- View and complete approval requests with a few clicks:
	- Drill into relevant data and specific document before making your decision
	- Ask for additional information or provide comments in the approval process

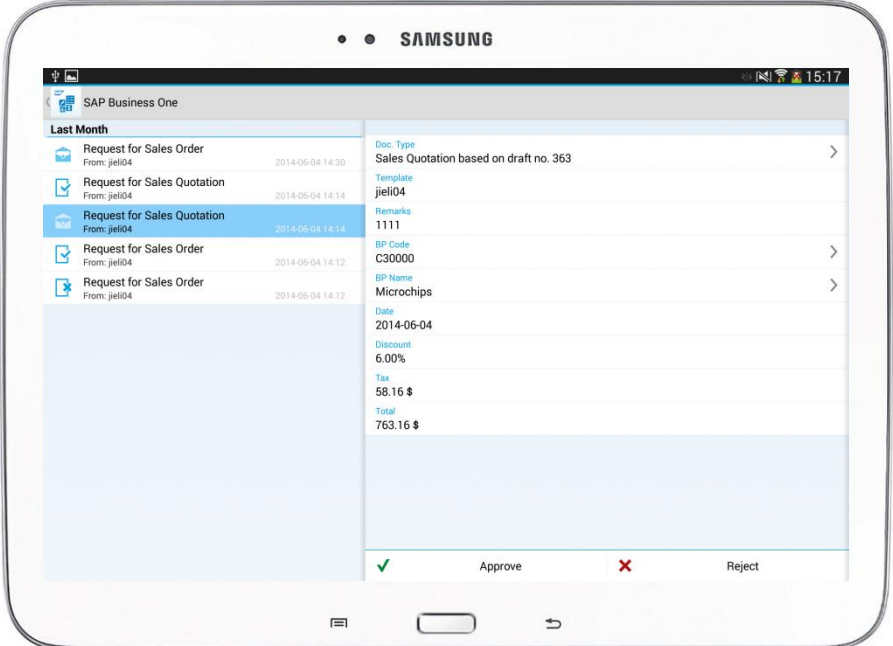

## **Key features – Activities**

#### **Organize your activities better**

Work with your SAP Business One calendar, see your activities in a calendar view and synchronize the activities into the calendar of your mobile device:

- Add, view, edit, and close activities which are linked to business partners
- **Link activities to specific sales documents or service calls and create follow up activities**
- Download/upload attachments to activities

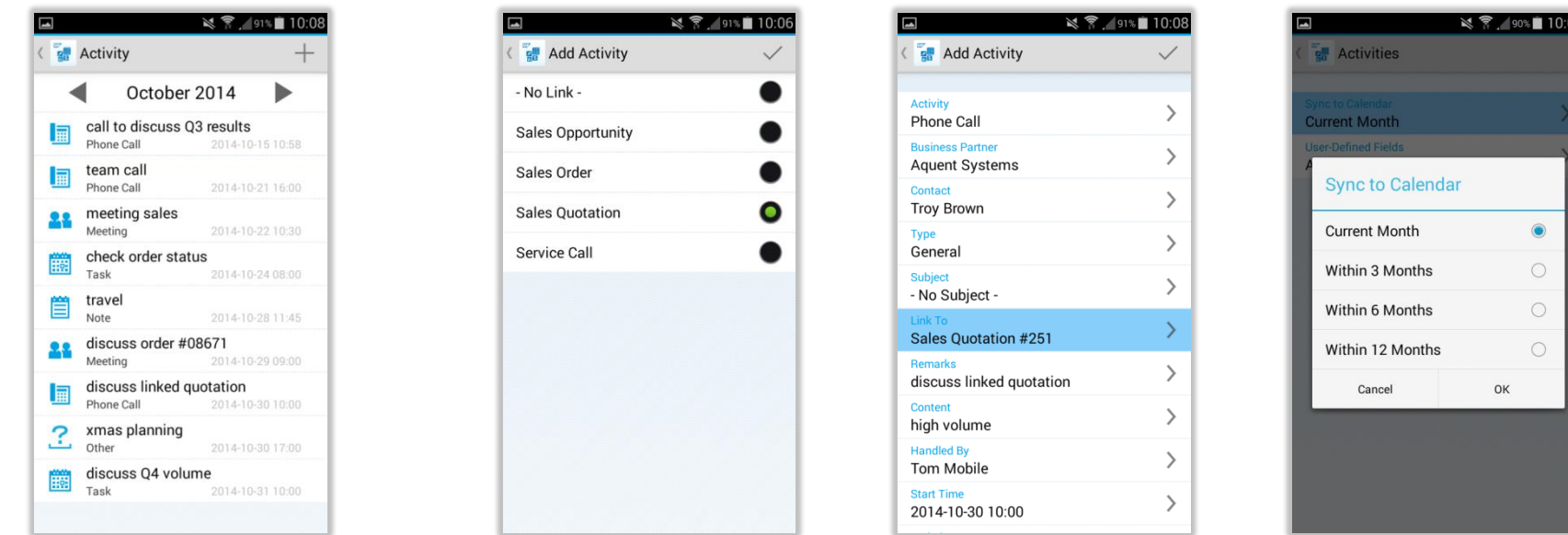

## **Key features – Sales documents**

#### **Simplify your sales activities**

- **Create, edit, or view Sales Opportunities,** Sales Quotations, and Sales Orders
- Search, filter, and manage activities for Sales Documents; display Delivery **Documents**
- Submit Sales Quotations or Sales Orders for approval
- View Sales Documents in print layout
- Manage related activities directly
- Download/upload attachments to sales documents

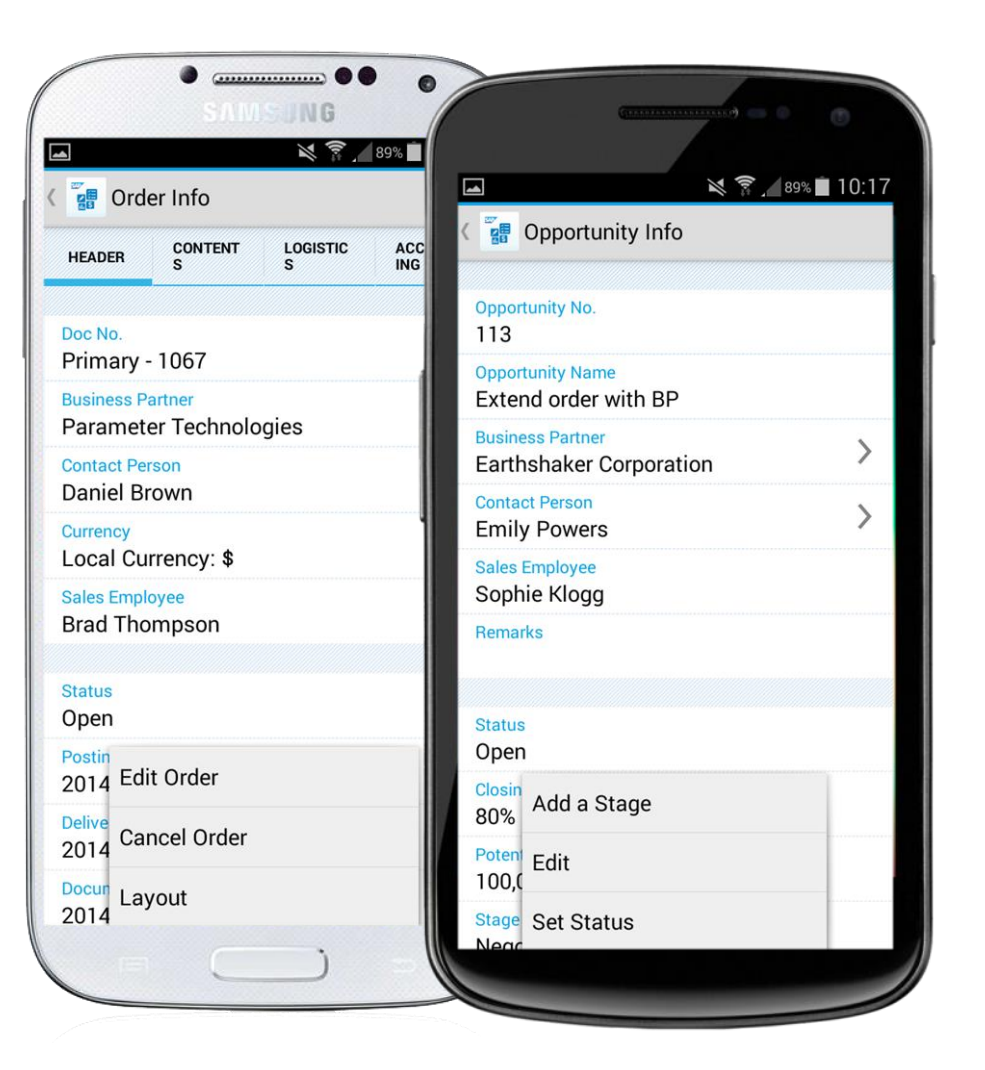

## **Key features – Service contracts and service calls**

#### **Service contracts**

- **View details of and search for service contracts**
- Enter the item's serial number or keywords to search for and view customer equipment cards

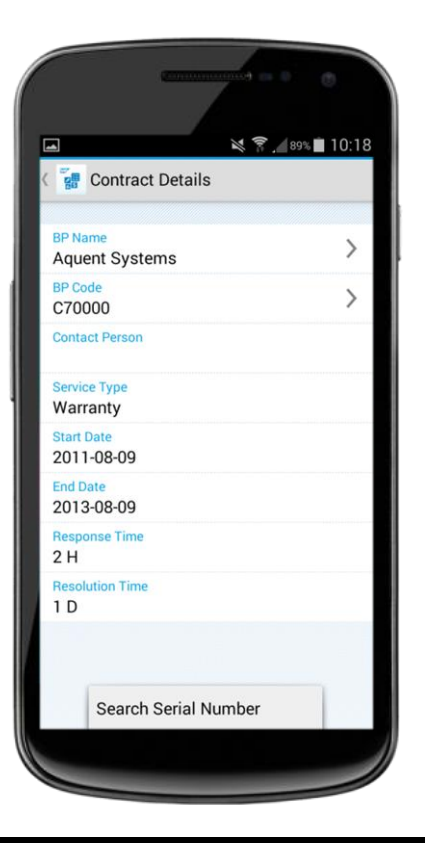

#### **Process service calls**

- **Handle service activities, from** picking up to closing a service call, and track solution details
- **Look up related service calls** from service contracts or customer equipment cards
- **Download/upload attachments** to service calls

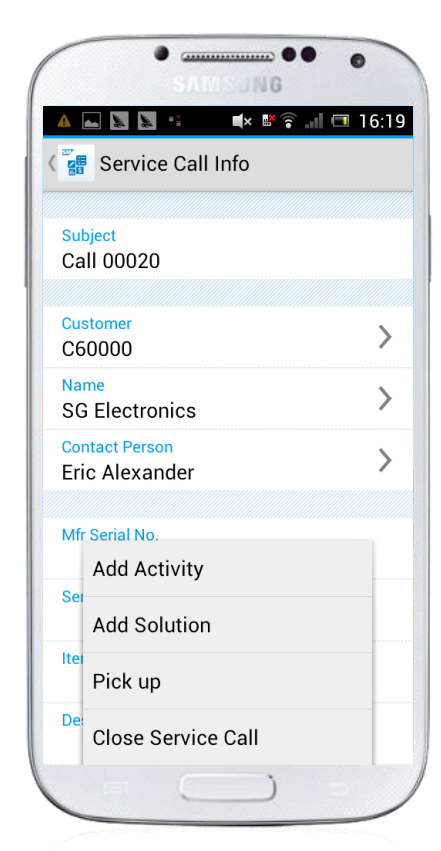

## **Key features – Reports and dashboards**

#### **Visualize real-time information about your business, and share it by e-mail**

#### **Reports\***

- **Present key business information via predefined SAP Crystal reports**
- Add customized reports

#### **Interactive Dashboards**

- Use predefined dashboards for Cash Flow, Sales Analysis, and Purchase Quotations
- **See all your key business datally**
- Maximize each single chart

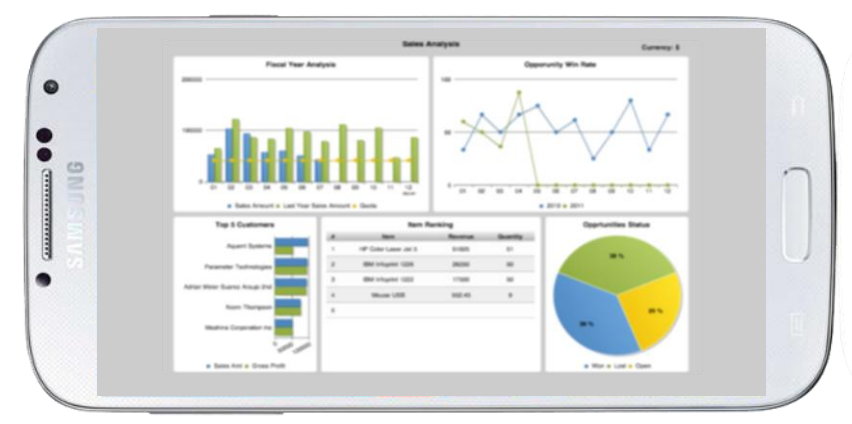

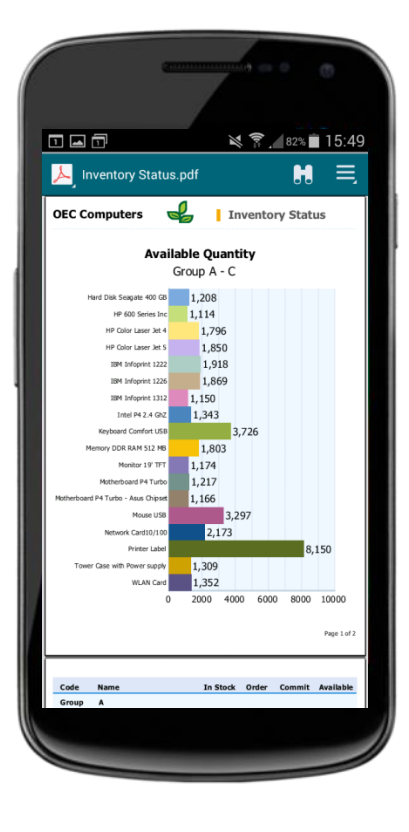

\* 3rd party PDF reader app is required

## **Key features – Using SAP's in-memory technology**

#### **Powerful scenarios with SAP Business One and SAP HANA \***

- **Enterprise Search integration**
- **Pervasive analytics for BPs and inventory, user defined pervasive dashboards**
- Cash flow forecast dashboard
- **SAP Crystal Reports based on SAP HANA**

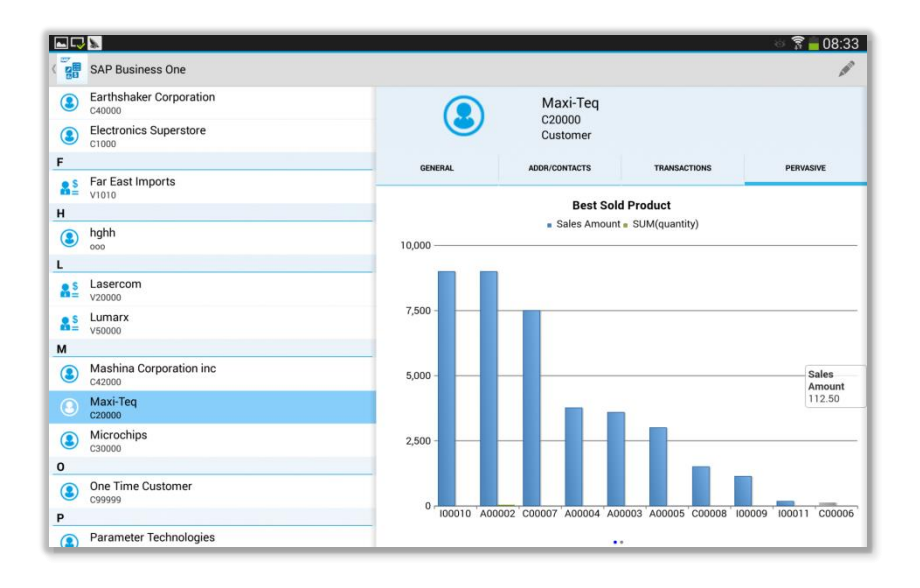

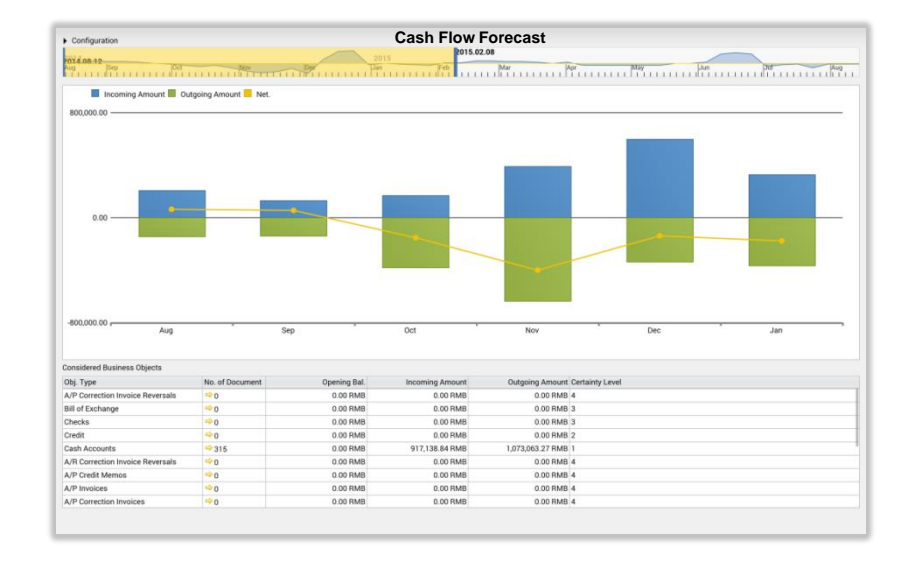

\* Only available for SAP Business One, version for SAP HANA; selected scenarios also supported by SAP Business One analytics powered by SAP HANA. For details, supported devices, and required products / versions see the [User Guide](http://service.sap.com/~sapidp/011000358700001087202013E/B1_MobileApp_Guide_Android.pdf).

## **Key features – Business partners**

#### **Manage business partner information**

- Create new customers, vendors, or leads
- View Business Partner details, including related sales documents (sales quotations, sales orders, sales opportunities), special prices, and account information
- Modify contact details, log new activities, initiate a phone call, email, or text messages directly
- Locate your contact on a map and plan a route
- Download/upload attachments to business partners
- Copy contacts from business partners to device address book and vice versa
- Business Partner Data Ownership (supported by SAP Business One 9.2, for documents and business partners)

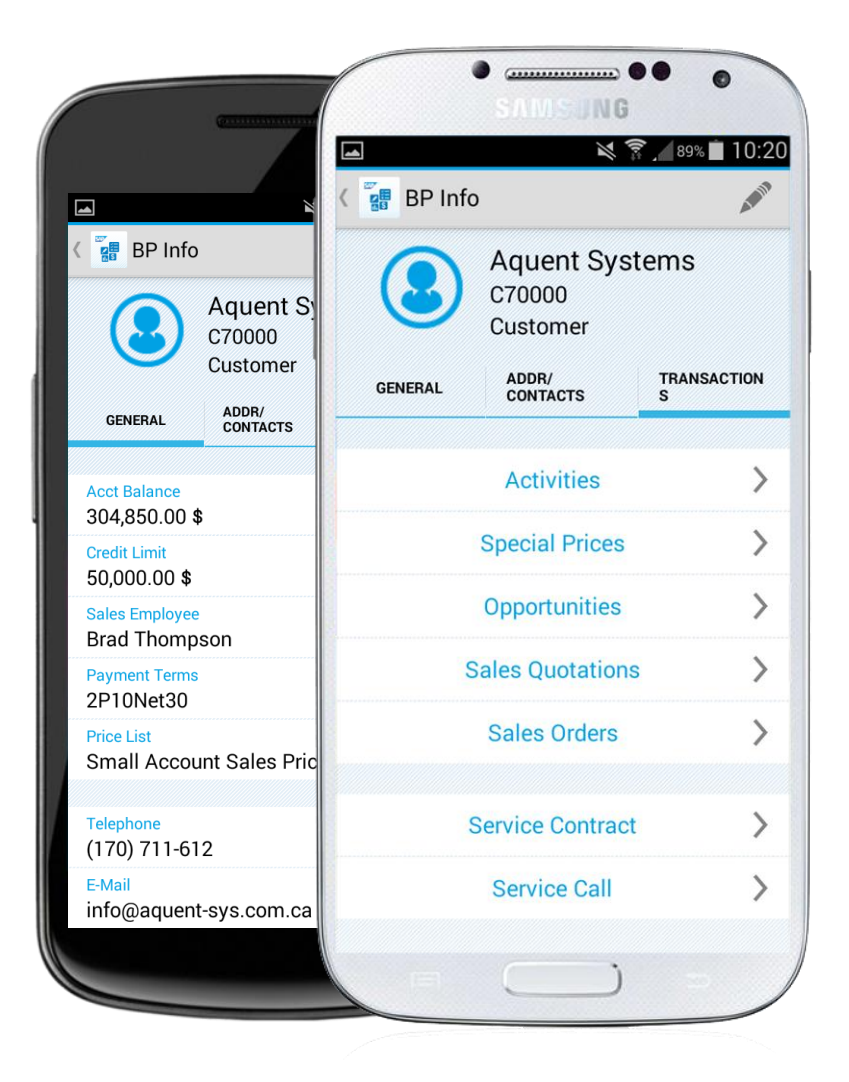

## **Key features – Inventory**

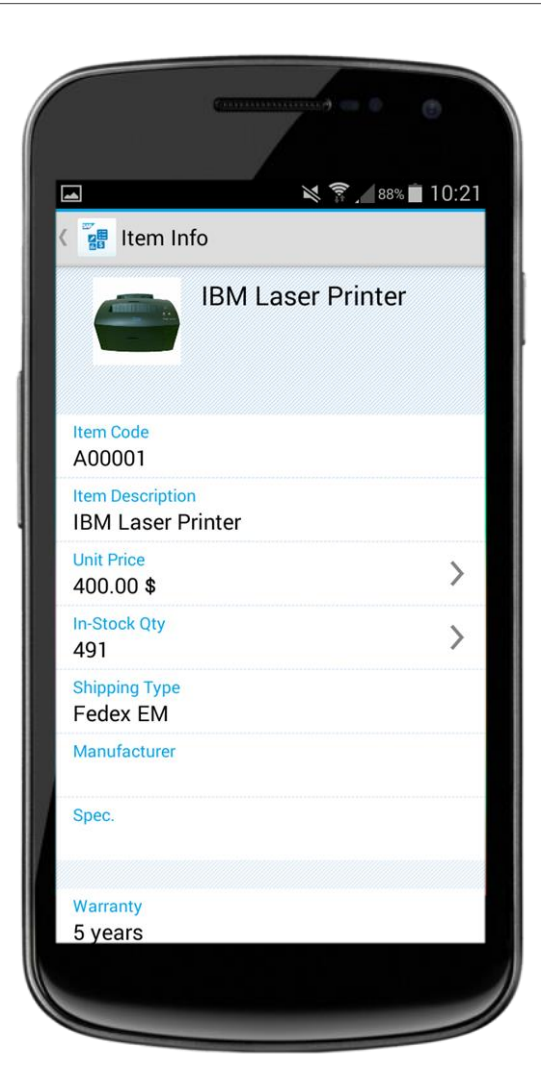

#### **Monitor inventory and product data to drive sales**

- **Check inventory levels**
- **Get detailed information for all items in stock**
- **Preview item pictures and check pricing information such** as purchase and sales price
- **Find detailed inventory information by warehouse**

## **Installation and free trial / demo for everyone**

#### **Simply test-drive the app immediately**

Even if you're not an SAP Business One customer today, try the app and see how it will change the way you do business. SAP provides a hosted SAP Business One environment, powered by SAP HANA, that you can connect to instantly.

- **Install the free app on your device from [Google Play](https://play.google.com/store/apps/details?id=b1.mobile.android)**
- Use the demo option for logon

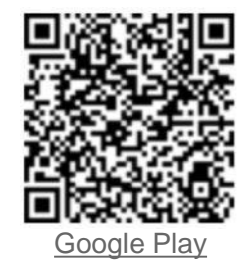

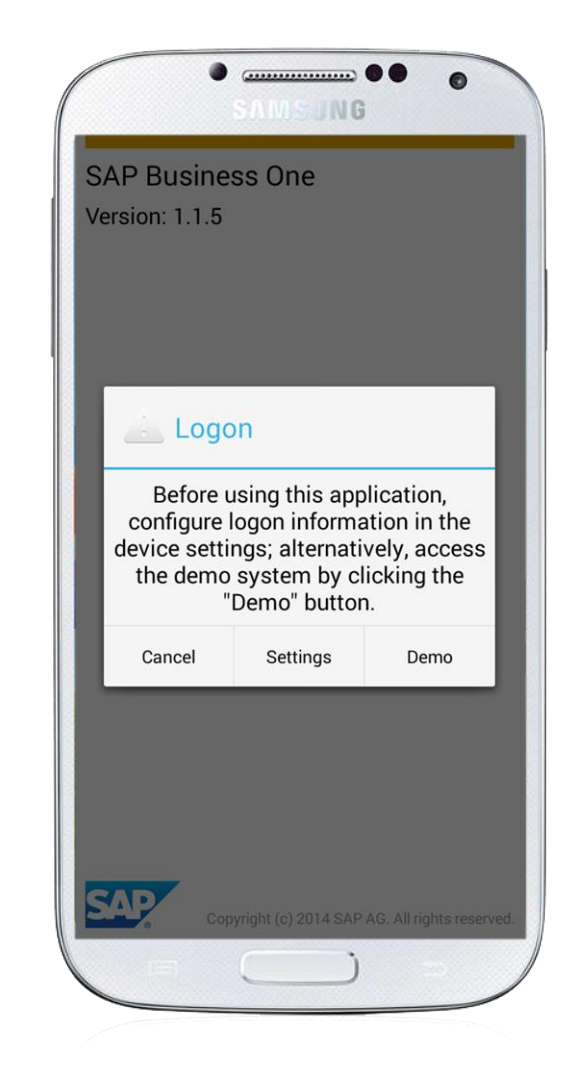

## **Get connected to your business information**

#### **Required backend:**

To use this app with your own business data, you must run SAP Business One version 8.82 PL12, 9.x, or version for SAP HANA

#### **Licensing:**

The professional, limited (limited Financial / Logistics / CRM), or starter package license for SAP Business One covers the use of the mobile app

#### **Supported devices:**

Android OS 4.0 or higher. Our universal app is optimized for Android phones and tablets

#### **Supported languages:**

All SAP Business One languages supported by Android

#### **Security:**

- SSL/VPN, valid SSL certificate enforced, online server access, no offline
- Binding of up to two Device IDs to one user
- Basic access authentication at logon, license-based function-level authorization, and user-based data-level authorization (data ownership)
- No data storage or caching of business data on the device

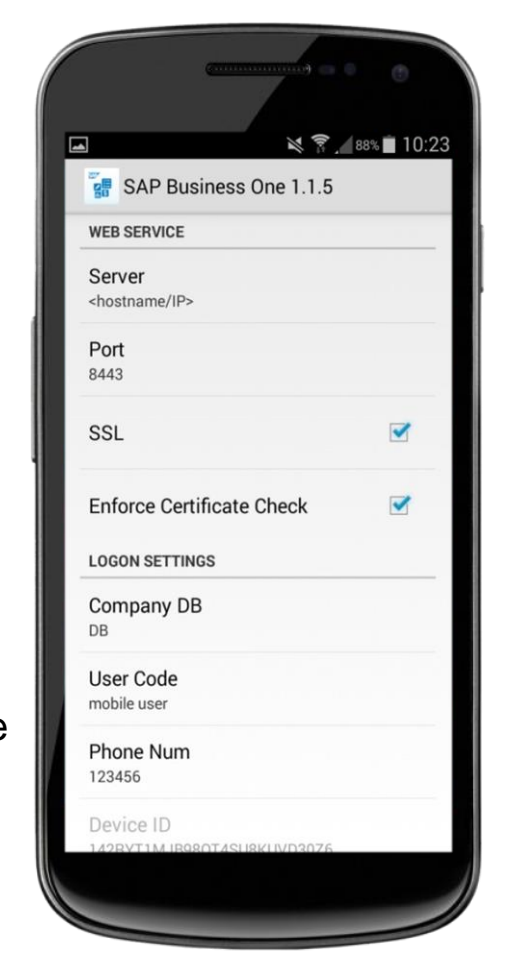

## **Technology background - SAP Business One Mobility**

#### **Mobile capabilities based on the integration framework of SAP Business One**

- Connecting mobile apps with SAP Business One, available as of version 8.8 PL12
- Access to information, transactional processes, and analytics in real-time
- Basis for Software Solution Partners to co-innovate and distribute applications specific to additional platforms, industries, business processes, or specific technical approaches

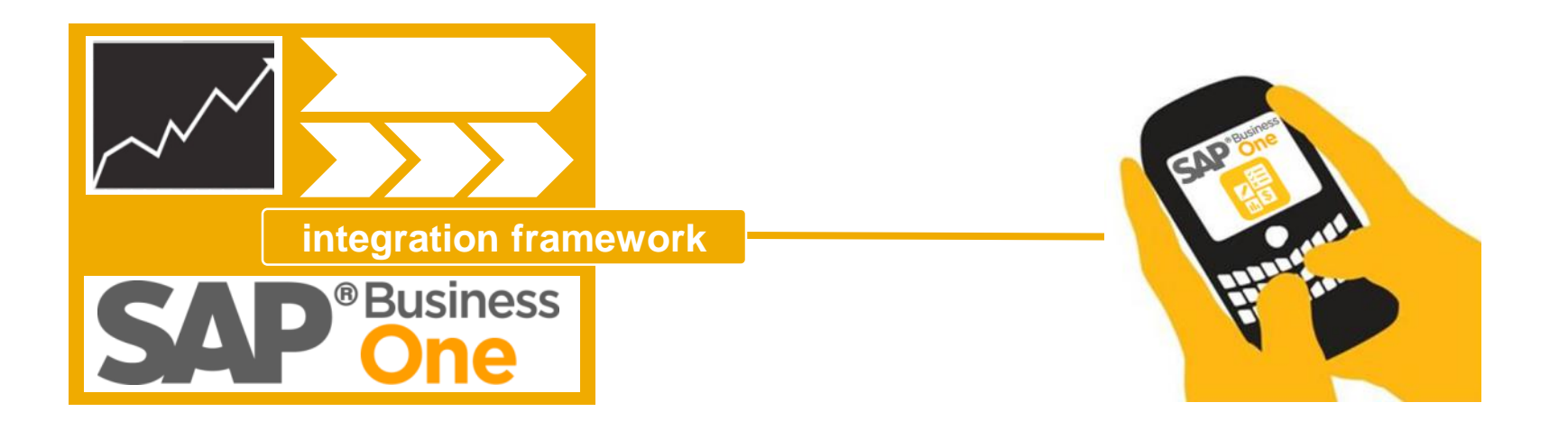

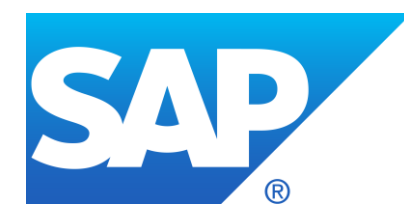

## **More Information**

- 
- 
- 
- SAP Business One Cloud test drive [www.sap.com/trybusinessone](http://www.sap.com/trybusinessone)
- 
- SAP Store for Mobile Apps Business apps from SAP and partners
- SAP Business One mobile app for Android User Guide
- Troubleshooting, compatibility information, and details on releases - SAP Note 1924930

• Public Website **<http://www.sap.com/businessone>** 

• SAP Community Network [http://scn.sap.com/community/business-one](http://scn.sap.com/community/business-one-integration-technology)integration-technology

• YouTube <http://youtube.com/sapbusinessone>

• SAP PartnerEdge Portal (partner only) [https://partneredge.sap.com/content/partnerexp/en/pro](https://partneredge.sap.com/content/partnerexp/en/products/business-one/about.html) ducts/business-one/about.html

> [https://store.sap.com/sap/cpa/ui/resources/store/html/](https://store.sap.com/sap/cpa/ui/resources/store/html/Solutions.html?catID=APP_ONE) Solutions.html?catID=APP\_ONE

[http://service.sap.com/~sapidp/0110003587000010872](http://service.sap.com/~sapidp/011000358700001087202013E/B1_MobileApp_Guide_Android.pdf) 02013E/B1\_MobileApp\_Guide\_Android.pdf

<http://service.sap.com/sap/support/notes/1924930>